## **Infor EAM Education**

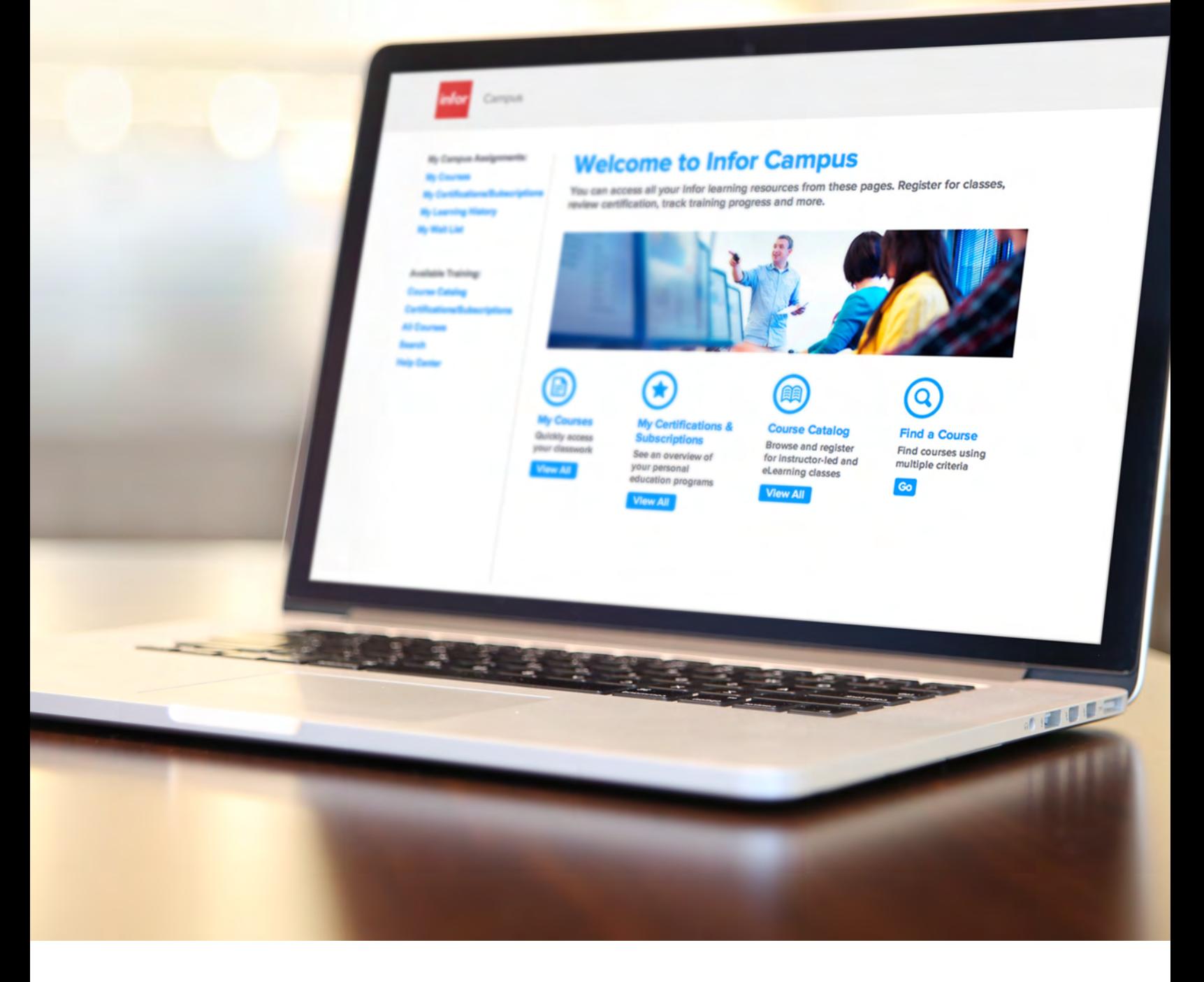

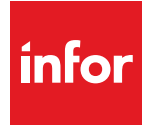

Education

## Master Infor products. Maximize your potential.

Only by understanding the wide-ranging potential of your Infor solution can you tap into its full value for your business. Better training leads to a higher return on your technology investment. Infor Education gets you there with targeted training solutions.

Training is structured into role-based paths, across three tiers. Please note: an icon in front of each course in the list denotes that course's corresponding tier.

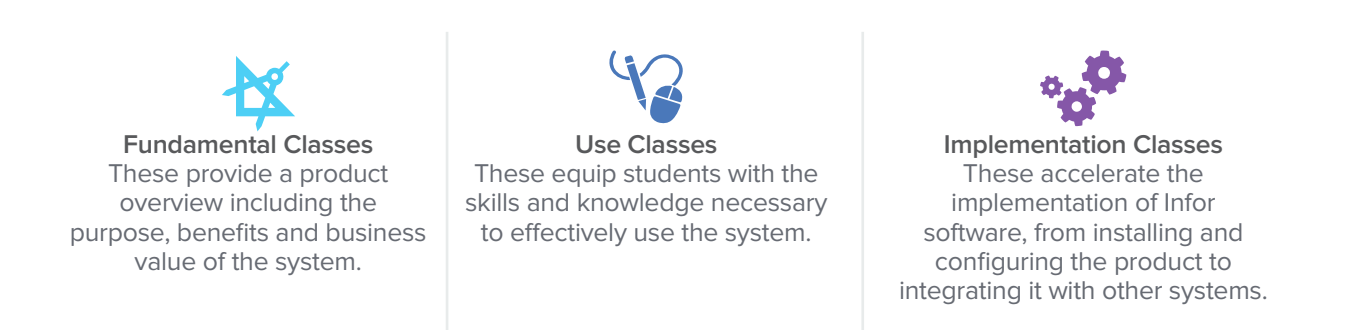

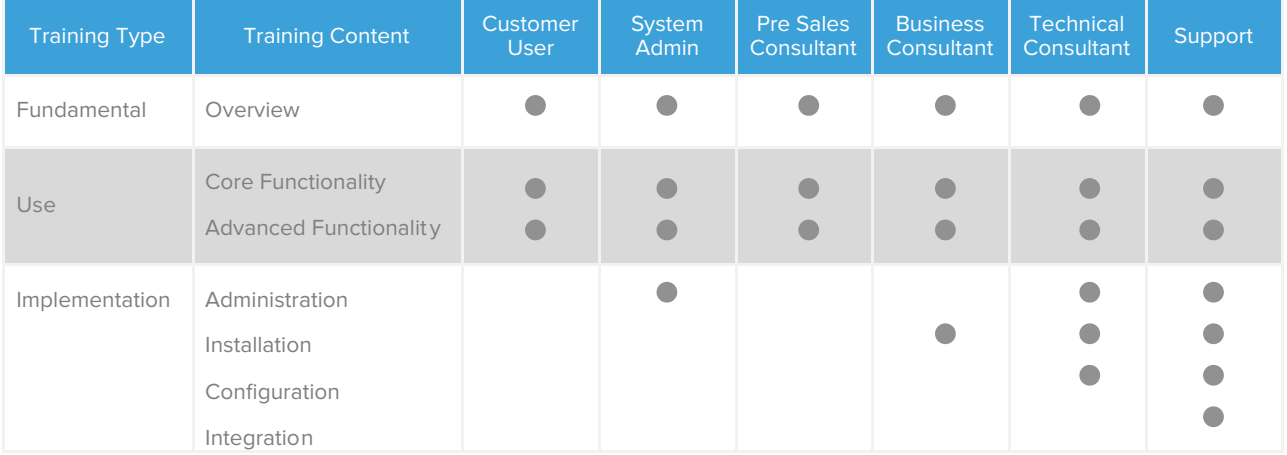

## Learn on your terms, on your time.

Users can learn wherever, whenever, through our flexible training options.

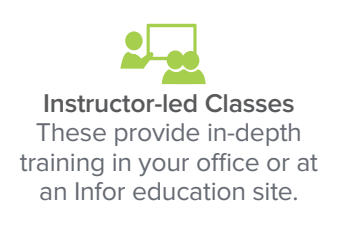

**Instructor-led Virtual Classes** These offer the possibility to take both private and public classes from your own desk with the support of an instructor.

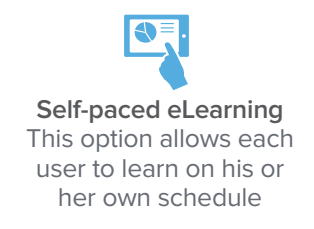

In the catalog the courses are structured into different sections for instructor-led versus self-paced eLearning. All instructor-led courses can be held face-to-face, and in most cases can also be run as a virtual class. We know that budgets and timelines can present obstacles to taking traditional classroom training. That is why we offer high-quality virtual classes, eliminating the need for you to spend part of your training budget on airfare or hotel. Infor's self-paced eLearning courses also supplement the classroom experience. We provide online courses you can access from your desktop anytime, anywhere, further reducing your cost of travel.

Any course can be run as a private class to your employees, but many are also included in our public training schedule. Public classes are scheduled to be delivered either face-to-face or virtually. Each class has a limited number of seats. Prices are set per person, per day. The courses are led by certified instructors, featuring instructionally sound course material and training environments suited to hands-on exercises. For more details please look at the latest schedule on **[www.infor.com/education.](www.infor.com/education)** 

You can retrieve additional information about each course and register for training by using the hyperlink on each course name. Please note, you must be a Campus customer to use this service.

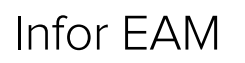

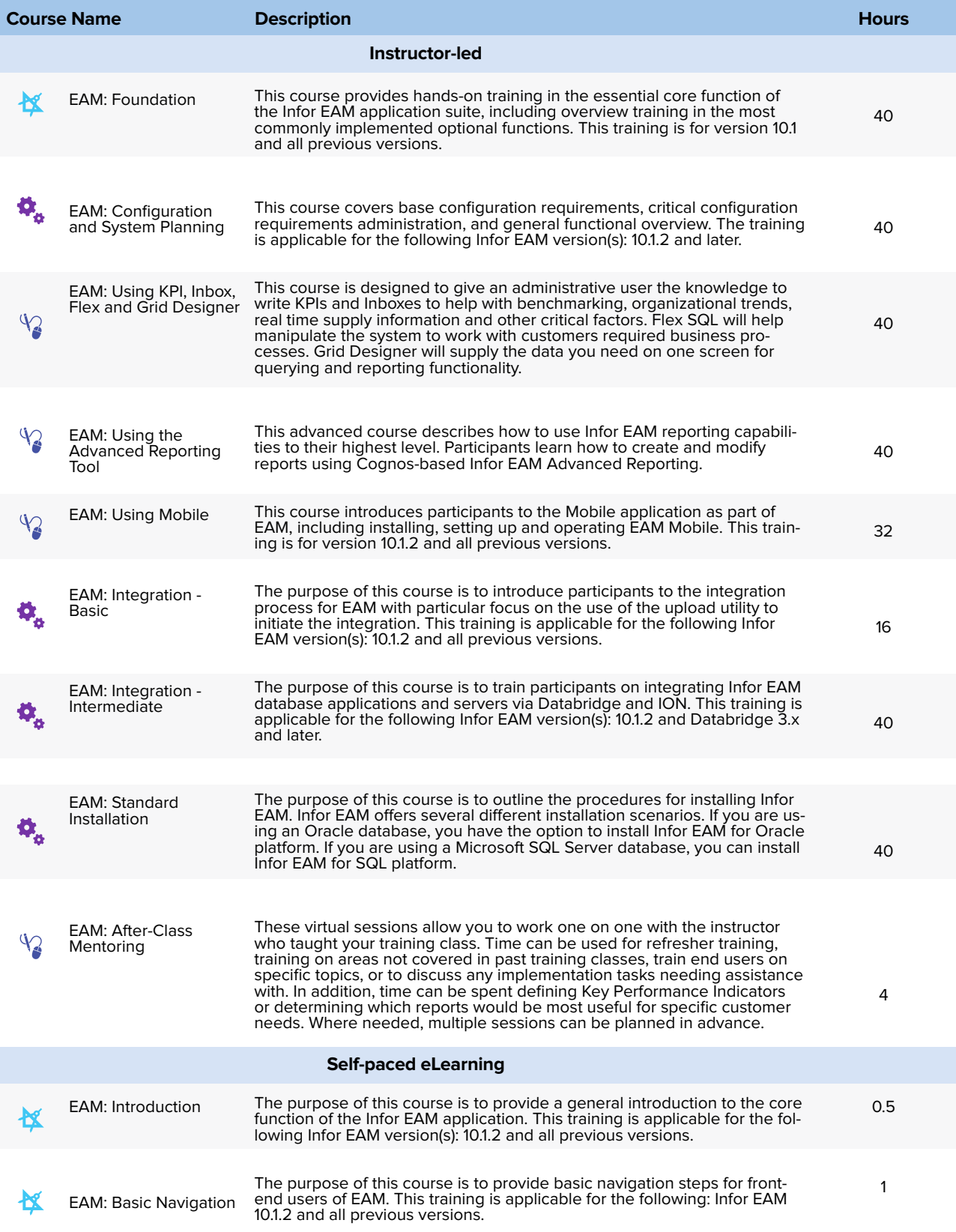

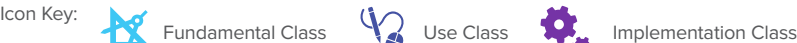

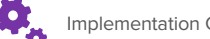

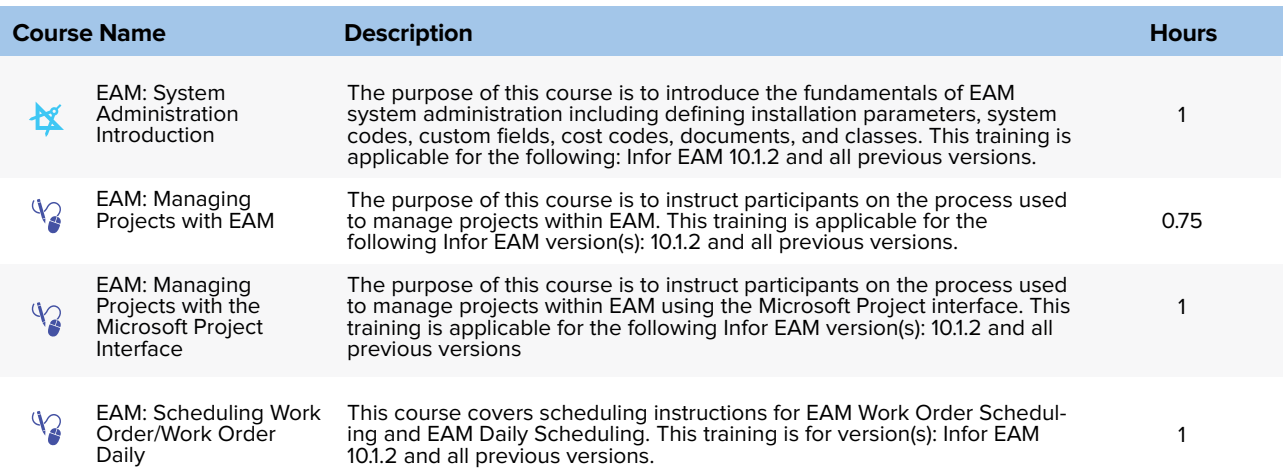

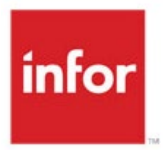

641 Avenue of the Americas New York, NY 10011 800-260-2640 infor.com

## About Infor

Infor is fundamentally changing the way information is published and consumed in the enterprise, helping 70,000 customers in more than 200 countries and territories improve operations, drive growth, and quickly adapt to changes in business demands. To learn more about Infor, please visit [www.infor.com.](http://www.infor.com)

Copyright© 2014 Infor. All rights reserved. The word and design marks set forth herein are trademarks and/or registered trademarks of Infor and/or related affiliates and subsidiaries. All other<br>trademarks listed herein ar